Pham 1909

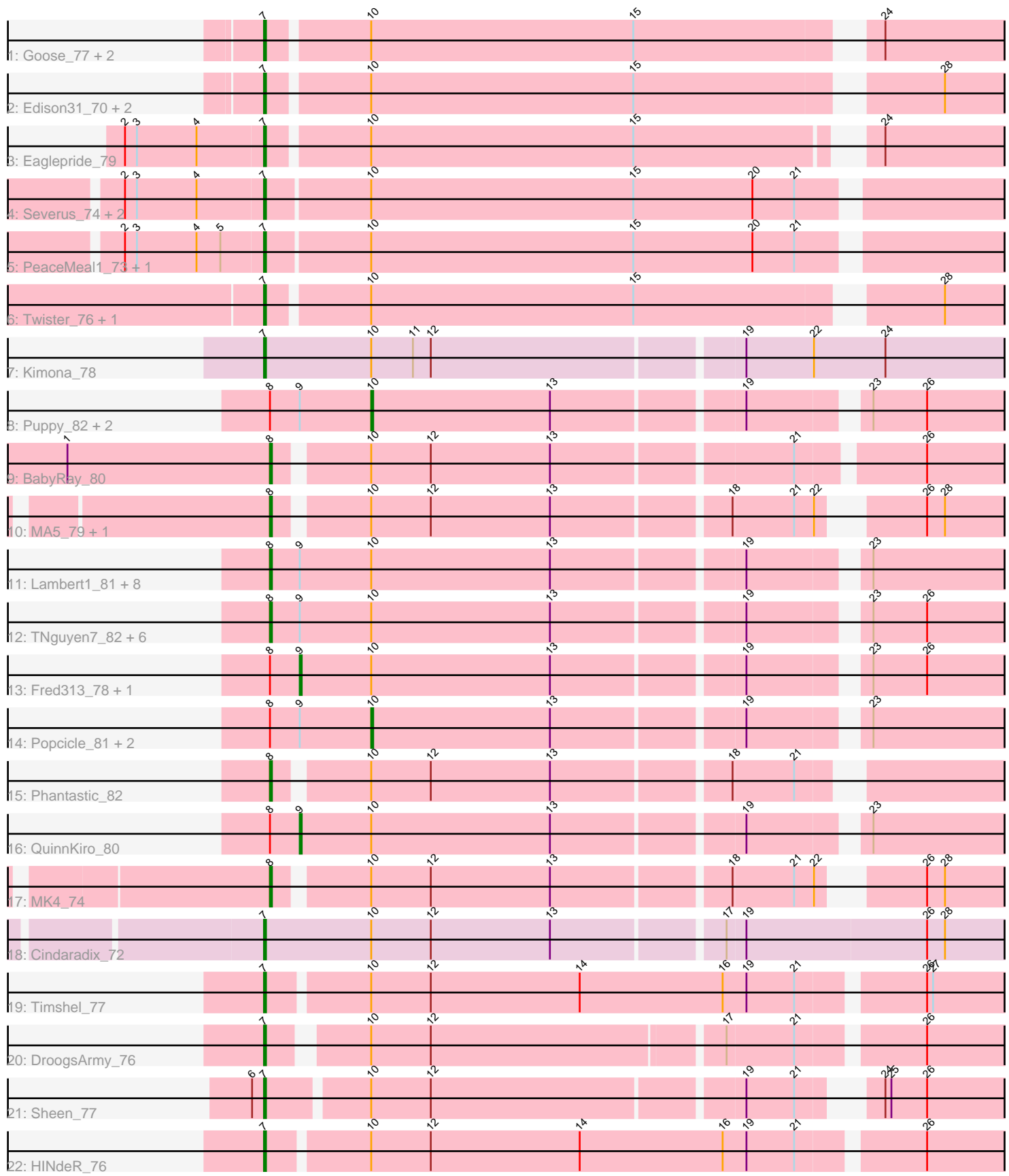

Note: Tracks are now grouped by subcluster and scaled. Switching in subcluster is indicated by changes in track color. Track scale is now set by default to display the region 30 bp upstream of start 1 to 30 bp downstream of the last possible start. If this default region is judged to be packed too tightly with annotated starts, the track will be further scaled to only show that region of the ORF with annotated starts. This action will be indicated by adding "Zoomed" to the title. For starts, yellow indicates the location of called starts comprised solely of Glimmer/GeneMark auto-annotations, green indicates the location of called starts with at least 1 manual gene annotation.

# Pham 1909 Report

This analysis was run 04/28/24 on database version 559.

Pham number 1909 has 50 members, 5 are drafts.

Phages represented in each track:

- Track 1 : Goose\_77, OKCentral2016\_75, Chupacabra\_73
- Track 2 : Edison31\_70, Kristoff\_74, Rebeuca\_77
- Track 3 : Eaglepride\_79
- Track 4 : Severus\_74, Poompha\_73, KittenMittens\_72
- Track 5 : PeaceMeal1 73, Drake94 73
- Track 6 : Twister\_76, WalterMcMickey\_75
- Track 7 : Kimona\_78
- Track 8 : Puppy\_82, Pistachio\_81, Idleandcovert\_81
- Track 9 : BabyRay\_80
- Track 10 : MA5\_79, Isca\_77

• Track 11 : Lambert1 81, Norbert 77, Panamaxus 78, Texage 79, Margo 81,

- Hookmount\_81, Noella\_82, Veracruz\_78, Pocahontas\_80
- Track 12 : TNguyen7\_82, Heathen\_80, Giroux\_79, SaturnRing\_81, BlueBird\_83,
- Bugatti\_81, Scout\_80
- Track 13 : Fred313\_78, HelDan\_81
- Track 14 : Popcicle\_81, ResDef\_79, Todacoro\_81
- Track 15 : Phantastic 82
- Track 16 : QuinnKiro 80
- Track 17 : MK4\_74
- Track 18 : Cindaradix\_72
- Track 19 : Timshel  $77$
- Track 20 : DroogsArmy\_76
- Track 21 : Sheen 77
- Track 22 : HINdeR\_76

#### **Summary of Final Annotations (See graph section above for start numbers):**

The start number called the most often in the published annotations is 7, it was called in 19 of the 45 non-draft genes in the pham.

Genes that call this "Most Annotated" start:

• Chupacabra\_73, Cindaradix\_72, Drake94\_73, DroogsArmy\_76, Eaglepride\_79, Edison31\_70, Goose\_77, HINdeR\_76, Kimona\_78, KittenMittens\_72, Kristoff\_74, OKCentral2016\_75, PeaceMeal1\_73, Poompha\_73, Rebeuca\_77, Severus\_74,

Sheen\_77, Timshel\_77, Twister\_76, WalterMcMickey\_75,

Genes that have the "Most Annotated" start but do not call it: •

Genes that do not have the "Most Annotated" start:

• BabyRay\_80, BlueBird\_83, Bugatti\_81, Fred313\_78, Giroux\_79, Heathen\_80, HelDan\_81, Hookmount\_81, Idleandcovert\_81, Isca\_77, Lambert1\_81, MA5\_79, MK4\_74, Margo\_81, Noella\_82, Norbert\_77, Panamaxus\_78, Phantastic\_82, Pistachio\_81, Pocahontas\_80, Popcicle\_81, Puppy\_82, QuinnKiro\_80, ResDef\_79, SaturnRing\_81, Scout\_80, TNguyen7\_82, Texage\_79, Todacoro\_81, Veracruz\_78,

## **Summary by start number:**

Start 7:

• Found in 20 of 50 ( 40.0% ) of genes in pham

- Manual Annotations of this start: 19 of 45
- Called 100.0% of time when present

• Phage (with cluster) where this start called: Chupacabra\_73 (A10), Cindaradix\_72 (A4), Drake94\_73 (A10), DroogsArmy\_76 (A7), Eaglepride\_79 (A10), Edison31\_70 (A10), Goose\_77 (A10), HINdeR\_76 (A7), Kimona\_78 (A19), KittenMittens\_72 (A10), Kristoff\_74 (A10), OKCentral2016\_75 (A10), PeaceMeal1\_73 (A10), Poompha\_73 (A10), Rebeuca\_77 (A10), Severus\_74 (A10), Sheen\_77 (A7), Timshel\_77 (A7), Twister\_76 (A10), WalterMcMickey\_75 (A10),

Start 8:

• Found in 30 of 50 ( 60.0% ) of genes in pham

- Manual Annotations of this start: 18 of 45
- Called 70.0% of time when present

• Phage (with cluster) where this start called: BabyRay\_80 (A3), BlueBird\_83 (A3), Bugatti\_81 (A3), Giroux\_79 (A3), Heathen\_80 (A3), Hookmount\_81 (A3), Isca\_77 (A3), Lambert1 81 (A3), MA5 79 (A3), MK4 74 (A3), Margo 81 (A3), Noella 82 (A3), Norbert\_77 (A3), Panamaxus\_78 (A3), Phantastic\_82 (A3), Pocahontas\_80 (A3), SaturnRing\_81 (A3), Scout\_80 (A3), TNguyen7\_82 (A3), Texage\_79 (A3), Veracruz\_78 (A3),

## Start 9:

- Found in 25 of 50 ( 50.0% ) of genes in pham
- Manual Annotations of this start: 3 of 45
- Called 12.0% of time when present
- Phage (with cluster) where this start called: Fred313\_78 (A3), HelDan\_81 (A3), QuinnKiro\_80 (A3),

#### Start 10:

- Found in 50 of 50 ( 100.0% ) of genes in pham
- Manual Annotations of this start: 5 of 45
- Called 12.0% of time when present

• Phage (with cluster) where this start called: Idleandcovert 81 (A3), Pistachio 81 (A3), Popcicle\_81 (A3), Puppy\_82 (A3), ResDef\_79 (A3), Todacoro\_81 (A3),

## **Summary by clusters:**

There are 5 clusters represented in this pham: A3, A19, A10, A7, A4,

Info for manual annotations of cluster A10: •Start number 7 was manually annotated 13 times for cluster A10.

Info for manual annotations of cluster A19: •Start number 7 was manually annotated 1 time for cluster A19.

Info for manual annotations of cluster A3: •Start number 8 was manually annotated 18 times for cluster A3. •Start number 9 was manually annotated 3 times for cluster A3. •Start number 10 was manually annotated 5 times for cluster A3.

Info for manual annotations of cluster A4: •Start number 7 was manually annotated 1 time for cluster A4.

Info for manual annotations of cluster A7: •Start number 7 was manually annotated 4 times for cluster A7.

#### **Gene Information:**

Gene: BabyRay\_80 Start: 46137, Stop: 45772, Start Num: 8 Candidate Starts for BabyRay\_80: (1, 46239), (Start: 8 @46137 has 18 MA's), (Start: 10 @46095 has 5 MA's), (12, 46065), (13, 46005), (21, 45891), (26, 45834),

Gene: BlueBird\_83 Start: 46572, Stop: 46201, Start Num: 8 Candidate Starts for BlueBird\_83: (Start: 8 @46572 has 18 MA's), (Start: 9 @46557 has 3 MA's), (Start: 10 @46521 has 5 MA's), (13, 46431), (19, 46341), (23, 46290), (26, 46263),

Gene: Bugatti\_81 Start: 46572, Stop: 46201, Start Num: 8 Candidate Starts for Bugatti\_81: (Start: 8 @46572 has 18 MA's), (Start: 9 @46557 has 3 MA's), (Start: 10 @46521 has 5 MA's), (13, 46431), (19, 46341), (23, 46290), (26, 46263),

Gene: Chupacabra\_73 Start: 45579, Stop: 45208, Start Num: 7 Candidate Starts for Chupacabra\_73: (Start: 7 @45579 has 19 MA's), (Start: 10 @45531 has 5 MA's), (15, 45399), (24, 45291),

Gene: Cindaradix\_72 Start: 46088, Stop: 45702, Start Num: 7 Candidate Starts for Cindaradix\_72: (Start: 7 @46088 has 19 MA's), (Start: 10 @46034 has 5 MA's), (12, 46004), (13, 45944), (17, 45863), (19, 45854), (26, 45764), (28, 45755),

Gene: Drake94\_73 Start: 44739, Stop: 44359, Start Num: 7 Candidate Starts for Drake94\_73: (2, 44808), (3, 44802), (4, 44772), (5, 44760), (Start: 7 @44739 has 19 MA's), (Start: 10 @44688 has 5 MA's), (15, 44556), (20, 44496), (21, 44475),

Gene: DroogsArmy\_76 Start: 49249, Stop: 48884, Start Num: 7 Candidate Starts for DroogsArmy\_76:

(Start: 7 @49249 has 19 MA's), (Start: 10 @49207 has 5 MA's), (12, 49177), (17, 49036), (21, 49003), (26, 48946), Gene: Eaglepride\_79 Start: 45668, Stop: 45300, Start Num: 7 Candidate Starts for Eaglepride\_79: (2, 45737), (3, 45731), (4, 45701), (Start: 7 @45668 has 19 MA's), (Start: 10 @45620 has 5 MA's), (15, 45488), (24, 45383), Gene: Edison31\_70 Start: 45446, Stop: 45075, Start Num: 7 Candidate Starts for Edison31\_70: (Start: 7 @45446 has 19 MA's), (Start: 10 @45398 has 5 MA's), (15, 45266), (28, 45128), Gene: Fred313\_78 Start: 46187, Stop: 45831, Start Num: 9 Candidate Starts for Fred313\_78: (Start: 8 @46202 has 18 MA's), (Start: 9 @46187 has 3 MA's), (Start: 10 @46151 has 5 MA's), (13, 46061), (19, 45971), (23, 45920), (26, 45893), Gene: Giroux\_79 Start: 46571, Stop: 46200, Start Num: 8 Candidate Starts for Giroux\_79: (Start: 8 @46571 has 18 MA's), (Start: 9 @46556 has 3 MA's), (Start: 10 @46520 has 5 MA's), (13, 46430), (19, 46340), (23, 46289), (26, 46262), Gene: Goose\_77 Start: 45390, Stop: 45019, Start Num: 7 Candidate Starts for Goose\_77: (Start: 7 @45390 has 19 MA's), (Start: 10 @45342 has 5 MA's), (15, 45210), (24, 45102), Gene: HINdeR\_76 Start: 48648, Stop: 48268, Start Num: 7 Candidate Starts for HINdeR\_76: (Start: 7 @48648 has 19 MA's), (Start: 10 @48600 has 5 MA's), (12, 48570), (14, 48495), (16, 48423), (19, 48411), (21, 48387), (26, 48330), Gene: Heathen\_80 Start: 46290, Stop: 45919, Start Num: 8 Candidate Starts for Heathen\_80: (Start: 8 @46290 has 18 MA's), (Start: 9 @46275 has 3 MA's), (Start: 10 @46239 has 5 MA's), (13, 46149), (19, 46059), (23, 46008), (26, 45981), Gene: HelDan\_81 Start: 46498, Stop: 46142, Start Num: 9 Candidate Starts for HelDan\_81: (Start: 8 @46513 has 18 MA's), (Start: 9 @46498 has 3 MA's), (Start: 10 @46462 has 5 MA's), (13, 46372), (19, 46282), (23, 46231), (26, 46204), Gene: Hookmount\_81 Start: 46525, Stop: 46154, Start Num: 8 Candidate Starts for Hookmount\_81: (Start: 8 @46525 has 18 MA's), (Start: 9 @46510 has 3 MA's), (Start: 10 @46474 has 5 MA's), (13, 46384), (19, 46294), (23, 46243), Gene: Idleandcovert\_81 Start: 46521, Stop: 46201, Start Num: 10 Candidate Starts for Idleandcovert\_81: (Start: 8 @46572 has 18 MA's), (Start: 9 @46557 has 3 MA's), (Start: 10 @46521 has 5 MA's), (13, 46431), (19, 46341), (23, 46290), (26, 46263),

Gene: Isca\_77 Start: 45658, Stop: 45305, Start Num: 8 Candidate Starts for Isca\_77:

(Start: 8 @45658 has 18 MA's), (Start: 10 @45616 has 5 MA's), (12, 45586), (13, 45526), (18, 45442), (21, 45412), (22, 45403), (26, 45367), (28, 45358),

Gene: Kimona\_78 Start: 45316, Stop: 44930, Start Num: 7 Candidate Starts for Kimona\_78: (Start: 7 @45316 has 19 MA's), (Start: 10 @45262 has 5 MA's), (11, 45241), (12, 45232), (19, 45082), (22, 45049), (24, 45013),

Gene: KittenMittens\_72 Start: 44749, Stop: 44369, Start Num: 7 Candidate Starts for KittenMittens\_72: (2, 44818), (3, 44812), (4, 44782), (Start: 7 @44749 has 19 MA's), (Start: 10 @44698 has 5 MA's), (15, 44566), (20, 44506), (21, 44485),

Gene: Kristoff\_74 Start: 46024, Stop: 45653, Start Num: 7 Candidate Starts for Kristoff\_74: (Start: 7 @46024 has 19 MA's), (Start: 10 @45976 has 5 MA's), (15, 45844), (28, 45706),

Gene: Lambert1\_81 Start: 46526, Stop: 46155, Start Num: 8 Candidate Starts for Lambert1\_81: (Start: 8 @46526 has 18 MA's), (Start: 9 @46511 has 3 MA's), (Start: 10 @46475 has 5 MA's), (13, 46385), (19, 46295), (23, 46244),

Gene: MA5\_79 Start: 45572, Stop: 45219, Start Num: 8 Candidate Starts for MA5\_79: (Start: 8 @45572 has 18 MA's), (Start: 10 @45530 has 5 MA's), (12, 45500), (13, 45440), (18, 45356), (21, 45326), (22, 45317), (26, 45281), (28, 45272),

Gene: MK4\_74 Start: 44081, Stop: 43728, Start Num: 8 Candidate Starts for MK4\_74: (Start: 8 @44081 has 18 MA's), (Start: 10 @44039 has 5 MA's), (12, 44009), (13, 43949), (18, 43865), (21, 43835), (22, 43826), (26, 43790), (28, 43781),

Gene: Margo\_81 Start: 46551, Stop: 46180, Start Num: 8 Candidate Starts for Margo\_81: (Start: 8 @46551 has 18 MA's), (Start: 9 @46536 has 3 MA's), (Start: 10 @46500 has 5 MA's), (13, 46410), (19, 46320), (23, 46269),

Gene: Noella\_82 Start: 46527, Stop: 46156, Start Num: 8 Candidate Starts for Noella\_82: (Start: 8 @46527 has 18 MA's), (Start: 9 @46512 has 3 MA's), (Start: 10 @46476 has 5 MA's), (13, 46386), (19, 46296), (23, 46245),

Gene: Norbert\_77 Start: 46524, Stop: 46153, Start Num: 8 Candidate Starts for Norbert\_77: (Start: 8 @46524 has 18 MA's), (Start: 9 @46509 has 3 MA's), (Start: 10 @46473 has 5 MA's), (13, 46383), (19, 46293), (23, 46242),

Gene: OKCentral2016\_75 Start: 44817, Stop: 44446, Start Num: 7 Candidate Starts for OKCentral2016\_75: (Start: 7 @44817 has 19 MA's), (Start: 10 @44769 has 5 MA's), (15, 44637), (24, 44529),

Gene: Panamaxus\_78 Start: 46526, Stop: 46155, Start Num: 8 Candidate Starts for Panamaxus\_78:

(Start: 8 @46526 has 18 MA's), (Start: 9 @46511 has 3 MA's), (Start: 10 @46475 has 5 MA's), (13, 46385), (19, 46295), (23, 46244),

Gene: PeaceMeal1\_73 Start: 44750, Stop: 44370, Start Num: 7 Candidate Starts for PeaceMeal1\_73: (2, 44819), (3, 44813), (4, 44783), (5, 44771), (Start: 7 @44750 has 19 MA's), (Start: 10 @44699 has 5 MA's), (15, 44567), (20, 44507), (21, 44486),

Gene: Phantastic\_82 Start: 45986, Stop: 45630, Start Num: 8 Candidate Starts for Phantastic\_82: (Start: 8 @45986 has 18 MA's), (Start: 10 @45944 has 5 MA's), (12, 45914), (13, 45854), (18, 45770), (21, 45740),

Gene: Pistachio\_81 Start: 46068, Stop: 45748, Start Num: 10 Candidate Starts for Pistachio\_81: (Start: 8 @46119 has 18 MA's), (Start: 9 @46104 has 3 MA's), (Start: 10 @46068 has 5 MA's), (13, 45978), (19, 45888), (23, 45837), (26, 45810),

Gene: Pocahontas\_80 Start: 46522, Stop: 46151, Start Num: 8 Candidate Starts for Pocahontas\_80: (Start: 8 @46522 has 18 MA's), (Start: 9 @46507 has 3 MA's), (Start: 10 @46471 has 5 MA's), (13, 46381), (19, 46291), (23, 46240),

Gene: Poompha\_73 Start: 44748, Stop: 44368, Start Num: 7 Candidate Starts for Poompha\_73: (2, 44817), (3, 44811), (4, 44781), (Start: 7 @44748 has 19 MA's), (Start: 10 @44697 has 5 MA's), (15, 44565), (20, 44505), (21, 44484),

Gene: Popcicle\_81 Start: 46471, Stop: 46151, Start Num: 10 Candidate Starts for Popcicle\_81: (Start: 8 @46522 has 18 MA's), (Start: 9 @46507 has 3 MA's), (Start: 10 @46471 has 5 MA's), (13, 46381), (19, 46291), (23, 46240),

Gene: Puppy\_82 Start: 46138, Stop: 45818, Start Num: 10 Candidate Starts for Puppy\_82: (Start: 8 @46189 has 18 MA's), (Start: 9 @46174 has 3 MA's), (Start: 10 @46138 has 5 MA's), (13, 46048), (19, 45958), (23, 45907), (26, 45880),

Gene: QuinnKiro\_80 Start: 46510, Stop: 46154, Start Num: 9 Candidate Starts for QuinnKiro\_80: (Start: 8 @46525 has 18 MA's), (Start: 9 @46510 has 3 MA's), (Start: 10 @46474 has 5 MA's), (13, 46384), (19, 46294), (23, 46243),

Gene: Rebeuca\_77 Start: 46025, Stop: 45654, Start Num: 7 Candidate Starts for Rebeuca\_77: (Start: 7 @46025 has 19 MA's), (Start: 10 @45977 has 5 MA's), (15, 45845), (28, 45707),

Gene: ResDef\_79 Start: 46477, Stop: 46157, Start Num: 10 Candidate Starts for ResDef\_79: (Start: 8 @46528 has 18 MA's), (Start: 9 @46513 has 3 MA's), (Start: 10 @46477 has 5 MA's), (13, 46387), (19, 46297), (23, 46246),

Gene: SaturnRing\_81 Start: 46572, Stop: 46201, Start Num: 8

Candidate Starts for SaturnRing\_81: (Start: 8 @46572 has 18 MA's), (Start: 9 @46557 has 3 MA's), (Start: 10 @46521 has 5 MA's), (13, 46431), (19, 46341), (23, 46290), (26, 46263),

Gene: Scout\_80 Start: 45753, Stop: 45382, Start Num: 8 Candidate Starts for Scout\_80: (Start: 8 @45753 has 18 MA's), (Start: 9 @45738 has 3 MA's), (Start: 10 @45702 has 5 MA's), (13, 45612), (19, 45522), (23, 45471), (26, 45444),

Gene: Severus\_74 Start: 44748, Stop: 44368, Start Num: 7 Candidate Starts for Severus\_74: (2, 44817), (3, 44811), (4, 44781), (Start: 7 @44748 has 19 MA's), (Start: 10 @44697 has 5 MA's), (15, 44565), (20, 44505), (21, 44484),

Gene: Sheen\_77 Start: 49112, Stop: 48753, Start Num: 7 Candidate Starts for Sheen\_77: (6, 49118), (Start: 7 @49112 has 19 MA's), (Start: 10 @49064 has 5 MA's), (12, 49034), (19, 48884), (21, 48860), (24, 48836), (25, 48833), (26, 48815),

Gene: TNguyen7\_82 Start: 46530, Stop: 46159, Start Num: 8 Candidate Starts for TNguyen7\_82: (Start: 8 @46530 has 18 MA's), (Start: 9 @46515 has 3 MA's), (Start: 10 @46479 has 5 MA's), (13, 46389), (19, 46299), (23, 46248), (26, 46221),

Gene: Texage\_79 Start: 46526, Stop: 46155, Start Num: 8 Candidate Starts for Texage\_79: (Start: 8 @46526 has 18 MA's), (Start: 9 @46511 has 3 MA's), (Start: 10 @46475 has 5 MA's), (13, 46385), (19, 46295), (23, 46244),

Gene: Timshel\_77 Start: 49081, Stop: 48701, Start Num: 7 Candidate Starts for Timshel\_77: (Start: 7 @49081 has 19 MA's), (Start: 10 @49033 has 5 MA's), (12, 49003), (14, 48928), (16, 48856), (19, 48844), (21, 48820), (26, 48763), (27, 48760),

Gene: Todacoro\_81 Start: 46474, Stop: 46154, Start Num: 10 Candidate Starts for Todacoro\_81: (Start: 8 @46525 has 18 MA's), (Start: 9 @46510 has 3 MA's), (Start: 10 @46474 has 5 MA's), (13, 46384), (19, 46294), (23, 46243),

Gene: Twister\_76 Start: 45574, Stop: 45203, Start Num: 7 Candidate Starts for Twister\_76: (Start: 7 @45574 has 19 MA's), (Start: 10 @45526 has 5 MA's), (15, 45394), (28, 45256),

Gene: Veracruz\_78 Start: 46526, Stop: 46155, Start Num: 8 Candidate Starts for Veracruz\_78: (Start: 8 @46526 has 18 MA's), (Start: 9 @46511 has 3 MA's), (Start: 10 @46475 has 5 MA's), (13, 46385), (19, 46295), (23, 46244),

Gene: WalterMcMickey\_75 Start: 45574, Stop: 45203, Start Num: 7 Candidate Starts for WalterMcMickey\_75: (Start: 7 @45574 has 19 MA's), (Start: 10 @45526 has 5 MA's), (15, 45394), (28, 45256),